# **info+genomika @ Szeged** Csűrös Miklós 2015. április 28.

## *10. Egyéni variációk*

EGY POPULÁCIÓBAN mindig találunk egyéni variációkat — az egyéni genomok eltérnek a referenciától A genom egy adott helyén (**lokusz**ánál) megtalálható variációt **genotípus**nak hívjük, aminek a lehetséges értékei az **allélek**. A leggyakoribb variáció a SNP (*Single Nucleotide Polymorphism*), azaz az egy nukleotidra kiterjedő pontmutáció. Diploid kromoszómák lokuszainál két allél található, az egyed lehet homozigóta (azonos allél az apai és anyai kromoszómán) vagy heterozigóta (különböző allélek).

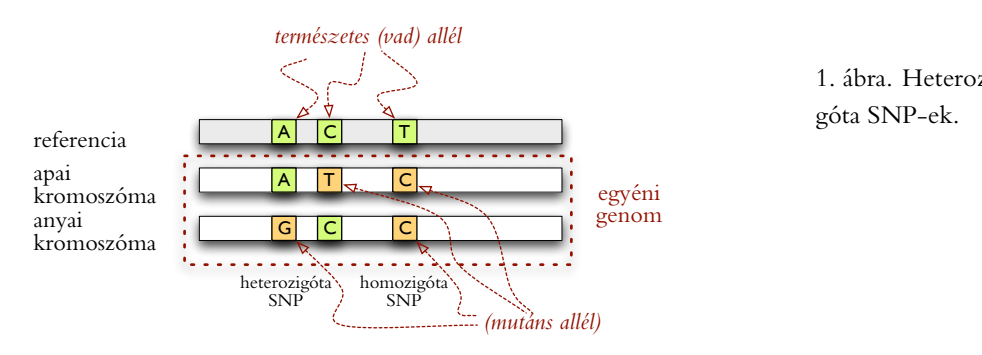

1. ábra. Heterozigóta és homozigóta SNP-ek.

A genomhoz illesztett *read-*ek alapján megállapított genotípusokat tipikusan VCF (*Variant Call Format*) fájlban szokás<br>. leírni. Egy fájl több genom leírását is tartalmazhatja (a példában az NA00001–NA0003 mintákhoz tartozó genotipusok szerepelnek). A fájl fejlécében ## kezdetű sorok megadják az információt az adatok eredetéről, illetve az <mark>INFO, FIL-</mark> TER és FORMAT oszlopokban szereplő kódok jelentéséről és adatformátumokról. INFO: adatok az összes mintáról (itt NS,DP, AF,...). FILTER: lokusz szűrése az adatok minősége alapján (itt q10 és s50 lehetséges szűrőkkel). FORMAT: megadja a követő genotípus oszlopok formátumát (itt <mark>GT,GQ,DP,HQ</mark>). lines, and the data lines each containing information about a position in the generator of the generator of the about a position in the about also has the about also has the about also has the about also has the ability of

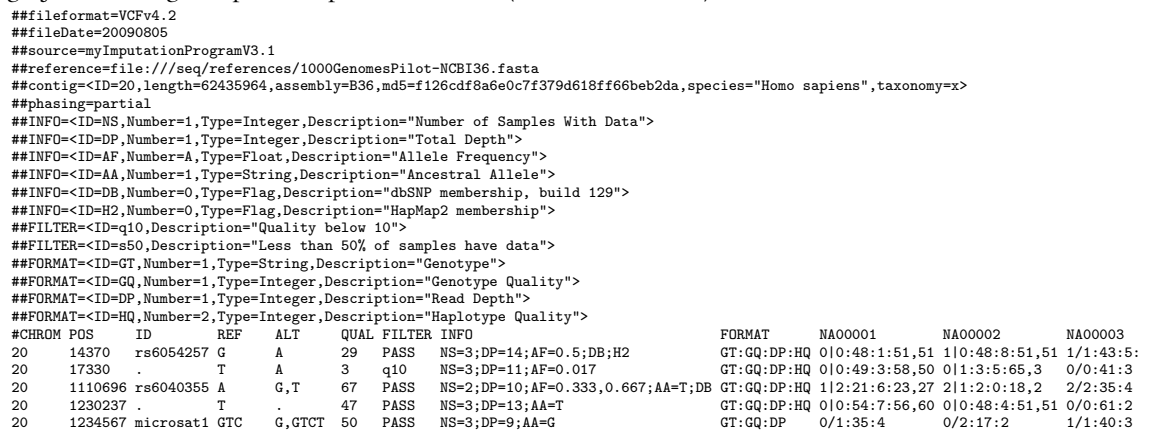

Az **ALT** oszlopban felsorolt allélek szerint kódoljuk a genotípust: 0=re-

 $b_{\text{max}}$  1-alg<sup>o</sup> ALT 2-maggli ALT **alleles are called (possibly a**ncestral called, possibly a reference  $\alpha$ ferencia, 1=első ALT, 2=második ALT, . . . . A **haplotípus** megadja azt is, hogy több egymás utáni lokusznál a heterozigóta allélek melyike található anazon a kromoszómán, azaz a genotípusok *tázisát* 

ugyanazon a kromoszómán, azaz a genotípusok *fázisát.*<br>The microsatellites on microsatellites as well as the microsatellites are microsatellites as the microsatellite

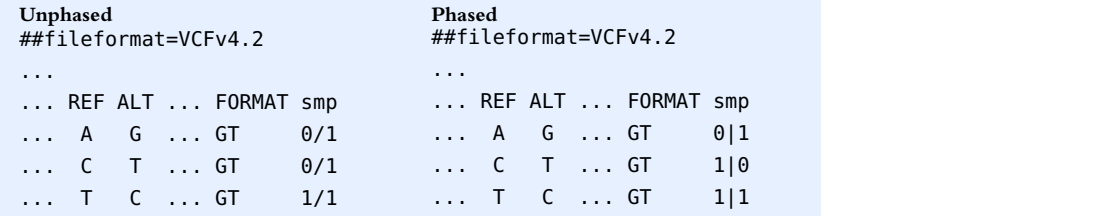

## *SNP calling*

Az egy lokuszra illeszkedő *read-*ek alapján megállapítható a diploid genotípus. Egy helyre illeszkedő szekvenált bázisok a quality értékekkel:  $\mathcal{Z} = \{(z_1, q_1), (z_2, q_2), \ldots, (z_n, q_n)\}.$  Lehetséges genotípusok: 4 homozigóta, 6 heterozigóta. Ismeretlen genotípus: *Y*.

$$
\mathbb{P}\Big\{Y=y_1y_2 \Big| \mathcal{Z}\Big\} \propto \underbrace{\mathbb{P}\Big\{Z \Big| Y=y_1y_2\Big\}}_{y_1y_2 \text{ likelihood}} \times \underbrace{\mathbb{P}\big\{y_1y_2\big\}}_{y_1y_2 \text{ genotypes gyakorisága}}
$$

A quality értékekkel könnyen számolható  $\mathbb{P}\left\{ \mathcal{Z} \mid Y = y_1y_2 \right\}$  akár homozigótákra ( $y_1 = y_2$ ) akár heterozigótákra ( $y_1 \neq y_2$ ). De mi a genotípusok a priori valószinűsége?

Hardy-Weinberg egyensúly. Egy végtelen méretű populációban, diszkrét generációk és pánmixia (nincsenek nemek, de két szülő van mindig) esetén az egyensúlyi frekvenciák a következők: AA  $\sim p^2$ , Aa  $\sim 2pq$  , aa  $\sim q^2$ , ahol *p* a vad allél (A) és  $q = 1 - p$  a mutáns allél (a) gyakorisága.

*SNP frekvenciák.* MAF (*Minor Allele Frequency*): mutáns allél gyakorisága a populációban. Egy SNP gyakori, ha MAF > 10% és ritka, ha MAF < 5%. A HAPMAP (2005, 2009) és 1000 Genomes (2012) projektek az emberi populációkban felelhető egyéni variációk feltérképezését vette célba, eredetileg genotipizáló csipeket, később exom $^{\rm 1}$ használva. Így már specifikus MAF adatok is elérhetőek különböző populációkra: CEU (Észak-Amerika, európai ősökkel), YRI (Yoruba, Nigéria), JPT (Japán), CHB (Han kínai); ASW (afro-amerikai), GIH (Houston-i Gujarati), MEX (mexikóiak Los Angelesből), LWK (Luhya, Kenya), ...

#### *Indel variációk*

A SNP-ek mellett előfordulnak törléses vagy beszúrásos polimorfizmusok is, kb. 1/8-szor ritkábban, de összességében hasonló számú bázist érintve. Egy tipikus emberi genomban lesz néhány millió SNP és néhány százezer indeles polimorfizmus.<sup>2</sup> Kisebb indel polimorfizmusok szekvenálásahoz érdemes <sup>2</sup> újrailleszteni a *read*-eket a lokusz körül.

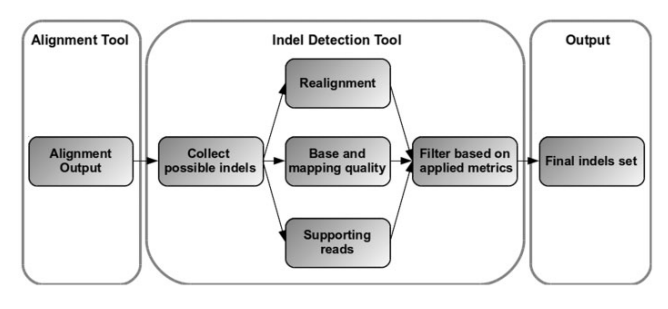

végez a read-ek és a lehetséges haplotípusok között. *DINDEL.* A DINDEL program nagyon pontosan találja meg az indel poeach independent and independent and independent and independent and independent independent in an accurate set of conlimorfizmusokat. Ehhez lehetséges haplotípus blokkokat definiál (egymásnak nem ellentmondó illeszkedő *read-ek alapján*), és azután statisztikus illesztést

 $1$  Az exom a genomban ismert exonok összessége. Sok egyéni szekvenáló projekt csak az exomot vizsgálja (amihez az exonokat tartalmazó DNS fragmenseket előbb ki kell válogatni), mert csak a kódoló génekbe eső mutációkat keresik.

<sup>2</sup> James Watson genomjában pl. mintegy 3.3<br>millió SNP-et és 222 ezer indelt annotáltak.

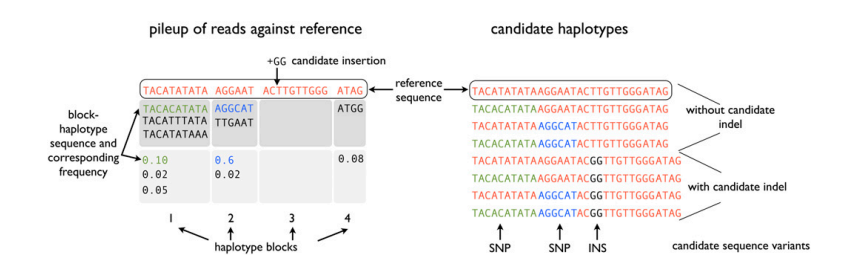

2. ábra. A Dindel egyszerre legeljebb 8 lehetséges haplotípushoz illeszti az egy csúszo ablakba eső DNS olvasatokat. [Albers++]

Megbízható indelekhez 30x lefedettségre van szükség; különböző szoftvercsomagok különböző típusú adatokra lettek kihegyezve.  $\theta$  and  $\theta$ 

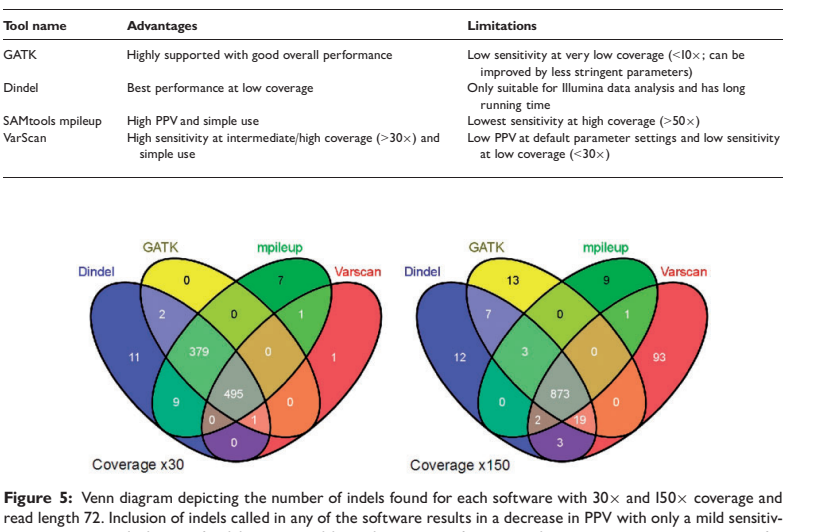

 $3.$ bib.org<br>Dom 3. ábra. Genotipizáló programok és indelek. PPV (Positive Predictive Value)  $\frac{TP}{TP+FP}$ , TP=true positive, FP=false positive. [Neuman++]

ity improvement. Inclusion of indels supported by at least two software results in a sensitivity improvement for some of the software and a significant increase in PPV, crucial in high coverage data.

### <span id="page-2-0"></span>*Struktúrális variációk*

A kisebb variációk mellett találunk sok bázispárt érintő struktúrális variációkat is szép számban. A struktúrális variációk között gyakoriak és nehezen felfedezhetoek a kopiszám variációk (CNV- ˝ *Copy Number Variation*), amit genom-duplikációk okoznak ( $\geq 50$  bp hosszban, de akár egész kromoszómára kiterjedően). Struktúrális variációkat fel lehet fedezni több módon (ld. [5.](#page-2-0) ábra).

- ? párosított *read*-ek illésztésénél a pár két tagja nem az elvárt módon illeszkedik a referencia genomra
- ? lefedettség gyanúsan nagy vagy túl kicsi egy régióban
- ? DNS fragmens egyik fele máshova illeszkedik mint a másik fele (*split read*)
- ? *de novo* összerakott genom szekvencia átrendezésekkel illeszkedik a referenciához.

### *Hivatkozások*

Cornelis A. Albers, Gerton Lunter, Daniel G. MacArthur, Gilean McVean, Willem H. Ouwehand, and Richard Durbin. Dindel: Accurate indel calls from short-read data. *Genome Research*, 21:961–973, 2011. DOI[: 10.1101/gr.112326.110.](http://dx.doi.org/10.1101/gr.112326.110)

Can Alkan, Bradley P. Coe, and Evan E. Eichler. Genome structural variation discovery and genotyping. *Nature Reviews Genetics*, 12:363–376, 2012. DOI[: 10.1038/nrg2958.](http://dx.doi.org/10.1038/nrg2958)

Joseph A. Neuman, Ofer Isakov, and Noam Shomron. Analysis of insertion–deletion from deep-sequencing data: software evaluation for optimal detection. *Briefings in Bioinformatics*, 14:46–55, 2013. DOI[: 10.1093/bib/bbs013.](http://dx.doi.org/10.1093/bib/bbs013)

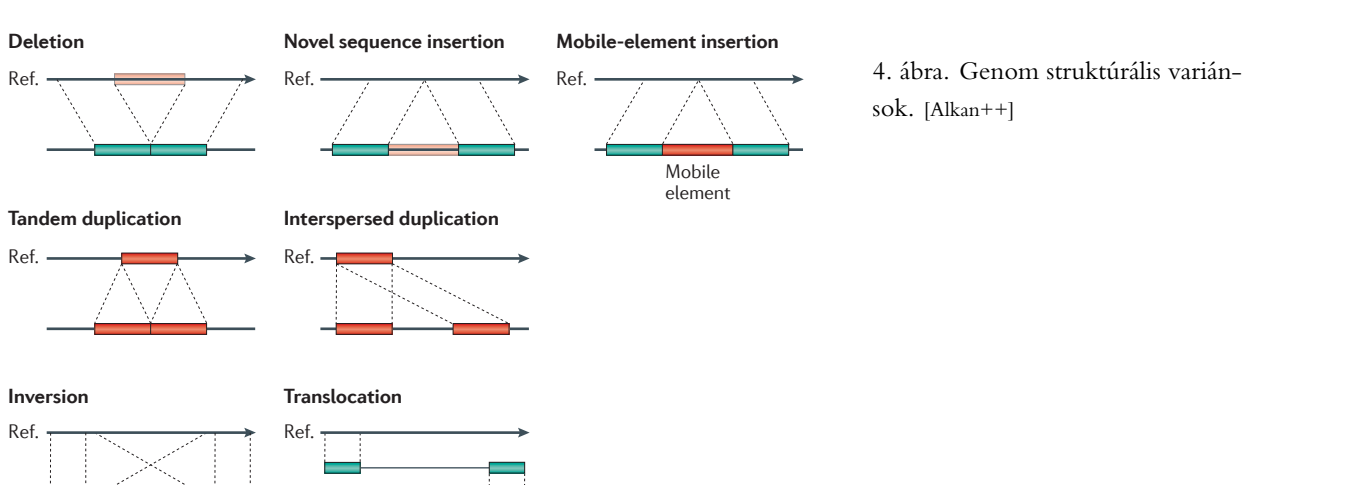

Ref.

4. ábra. Genom struktúrális variánsok. [Alkan++]

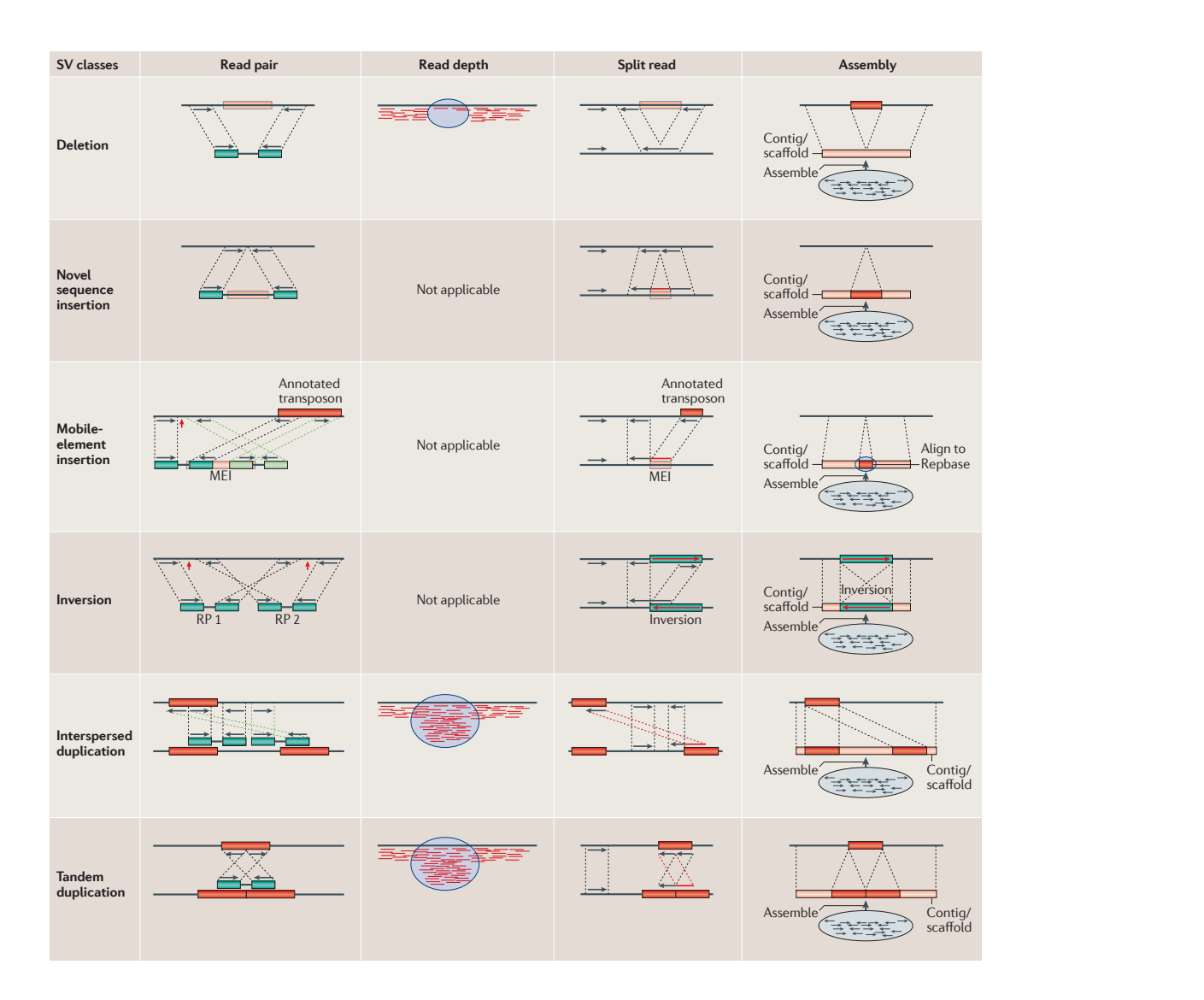

5. ábra. Struktúrális variánsok  $\sigma$ , all classes of structural variant  $\sigma$ árulkodó jegyei. [Alkan++] approaches can be used to detect only losses (deletions) and gains (duplications), and cannot discriminate between  $\mathcal{L}$